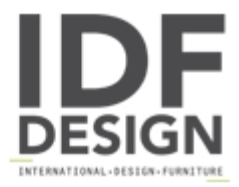

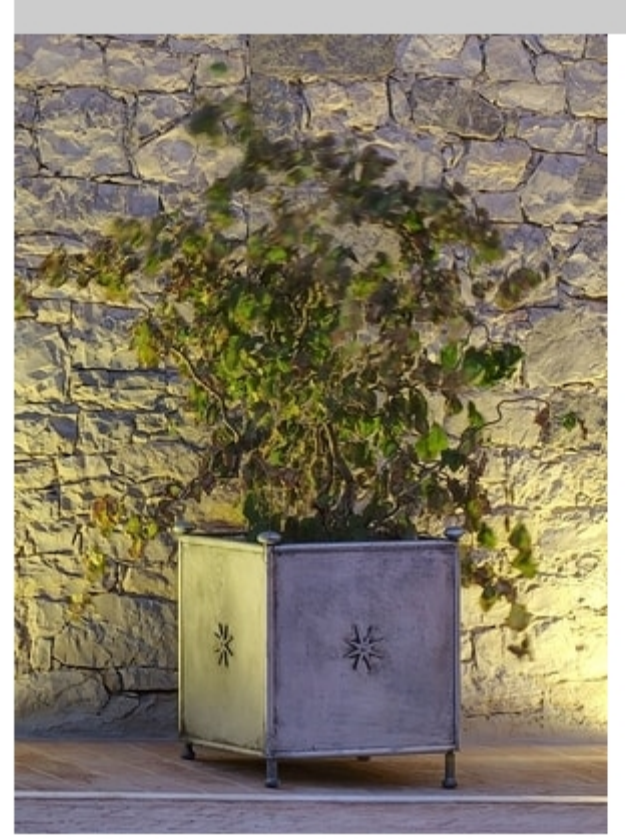

## MONASTERO GF4019VA

Square iron vase with decorations and adjustable feet.

W: 45cm H: 50cm D: 45cm

Finish: Natural iron

Produced by

**Officina Ciani** Via di Vacciano 17 50012 Loc. Ponte a Ema, Bagno a Ripoli (Firenze) Italy

Phone: +39 055 4932795 Fax: +39 055 4932795 E-mail: info@officinaciani.it Website: http://www.officinaciani.it/

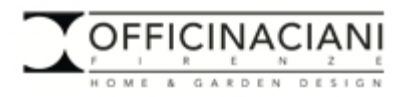